# Wildix

## Komplekti kuulub:

- x DuoLED-BT
- kõrvaklapid
- 1 x Laadimisalus
- 1 x USB-C kaabel
- 1 x USB adapter
- 
- 1 x kõrvaklappide kott

Märkus: DUOLED-BT kõrvaklappide kasutamiseks on vajalik Windows WIService'I installimine ja kõrvaklapi integratsiooni komponent macoS (Collaboration > Setings > Extensions) Minimaalsed nõutavad versioonid:

• WIService v 3.3.1 (Windows)

• Kõrvaklapi integratsioon v. 2.9.7 (macOS)

## TURVALISUS INFO

https://www.wildix.com/safety-information/

## ÜHILDUVUS

Kõrvaklapid toetavad kaheastmelist traadita ühendust, mis tähendab, et klapid saavad olla korraga ühendatud kahe seadmega:

1. Laadimisalus. See ühendusviis pakub kasutajale terviklikku tuge ja kõnestaatuseid ning ühildub järgmiste seadmetega:

- Apple Mac, Windows PC
- WorkForce\*
- WelcomeConsole\*

\* Ajutised piirangud:

- Täielik kõnestaatuste tugi WorkForve'I ja WelcomeConsole'I telefonidele on kättesaadav hiljem.
- Kõrvaklappe ei saa laadimisaluse kaudu Visioni või Supervisioniga ühendada, tugi on kättesaadav hiljem.

2. Bluetooth ühenduse abil saab klappe ühildada järgmiste seadmetega:

- Android, iOS rakendused
- Vision/ SuperVision
- W-AIR LifeSaver
- W-AIR Med
- W-AIR Office

## SISSE- JA VÄLJALÜLITAMINE

Hoia "Multi-function" nuppu all 3 sekundit.

# KÕRVAKLAPPIDE JA LAADIMISALUSE ÜLEVAADE

# LAADIMINE

- 1. Ühenda USB-kaabel laadimisalusega.
- 2. Ühenda kaabli teine pool seadmesse, mille kaudu klappe laadida, nt arvuti USB-pesa, väline adapter (kasut vajadusel USB-A kaablit).
- 3. Aseta klapid laadimisalusele.
- 4. Laadimise ajal muutub tuluke klappidel punaseks.
- 5. Kui aku on täis, muutub tuluke siniseks.

## Aku laadimise aeg:

- Vähem kui 60 minutit, et laadida 20%
- Vähem kui 90 minutit, et laadida 50%
- Täielikult laetud vähem kui 3,5 tunniga

# ÜHENDA LAADIMISALUSE KAUDU

- 1. Ühenda USB kaabel laadimisalusega.
- 2. Ühenda kaabel seadme USB-pesasse (vajadusel kasuta USB-A üleminekukaablit USB-C'le)
- 3. Lülita kõrvaklapid sisse.
- 4. Kõrvaklappide LED-tuli hakkab vilkuma ja häälteade ütleb: "Your Headset is connected".
- 5. Veebis töötamiseks seadista Wildix Collaboration'is Wildix DuoLED kõrvaklapid audioseadmeks, selleks vali Collaboration -> Settings -> Web phone

Märkus: Kõrvaklapid ja laadimisalus on vaikimisi ühendatud. Kui kogemata lahti ühendad, siis taasühenda vastavalt juhendile:

- Vajuta ja hoia 3 sekundit all laadimisaluse "Pairing" nuppu. LED tuli vilgutab seejärel kiiresti sinist ja punast tulukest.
- Veendu, et kõrvaklapid on välja lülitatud. Vajuta ja hoia 3 sekundit all "Multi- function" nuppu, kuni kuuled teadet "Power on". Hoia nuppu veel 3 sekundit, kuni kuuled teadet "Pairing".
- Laadimisaluse LED tuli hakkab vilkuma ja häälteade ütleb: "Your Headset is connected".

# ÜHENDA BLUETOOTH'IGA

- 1. Eemalda klapid laadimisaluse küljest ja lülita välja.
- 2. Lülita Bluetooth sisse seadmes, millega kõrvaklappe ühendada soovid.
- 3. Vajuta ja hoia "Multi-function" nuppu all 3 sekundit kuni kuuled teadet "Power on". Hoia nuppu veel 3 sekundit, kuni kuuled teadet "Pairing".
- 4. Otsi seadme Bluetooth-seadmete nimekirjast DuoLED-BT ja vali see ühildamiseks.
- 5. Kõrvaklappide LED tuli hakkab vilkuma ja kuuled teadet: "Your Headset is connected".

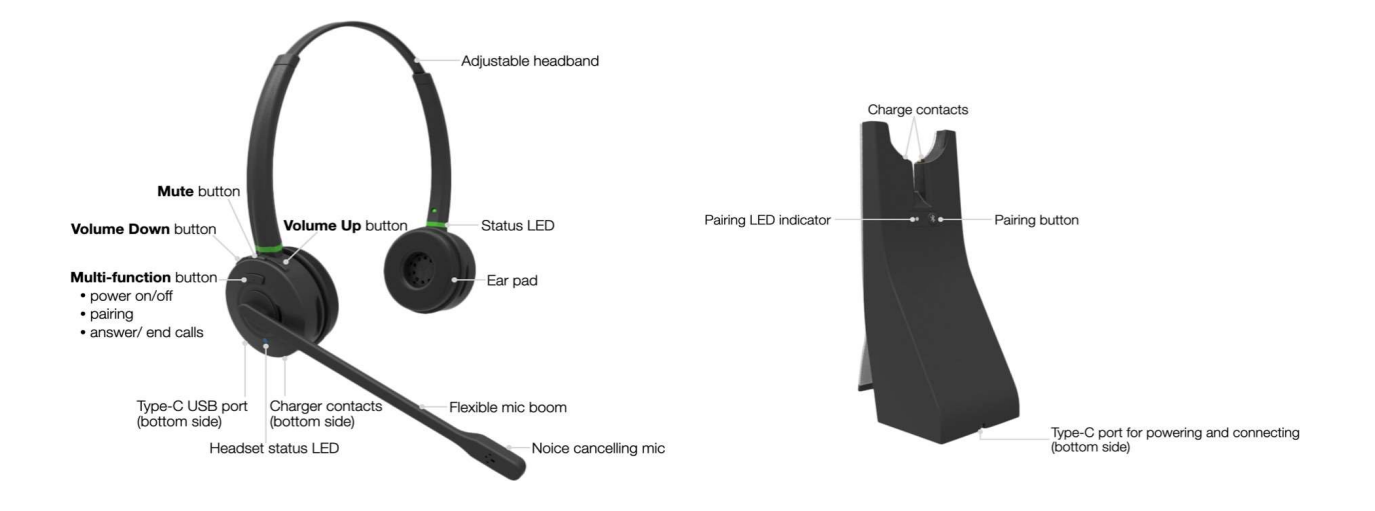

# DUOLED-BT KÕRVAKLAPPIDE KASUTUSJUHEND - EST

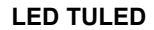

## Laadimisaluse LED Staatus

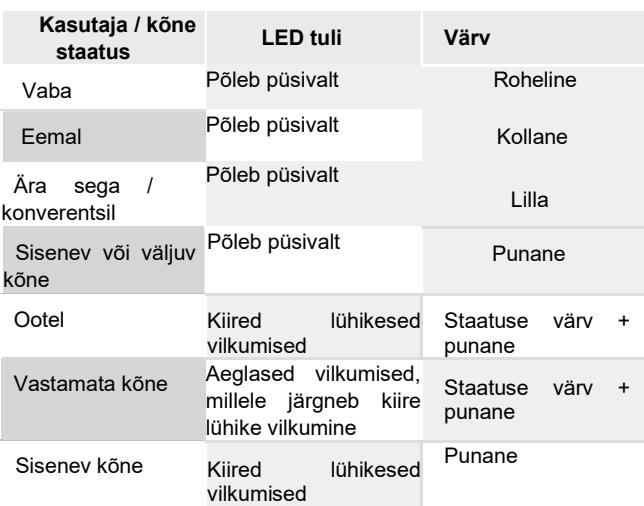

## Kõrvaklapi LED staatus

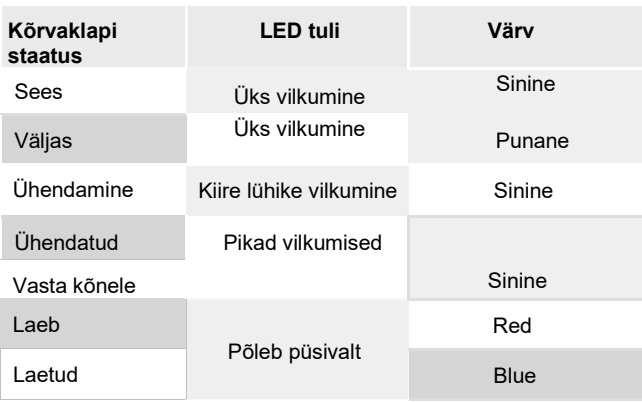

## Laadimisaluse LED tuli

- Ühendus loodud pikad sinised vilkumised
- Ühendamine kiires sinised ja punased vilkumised

## KONTROLLI AKU LAETUSE TASET

Windowsi süsteemis saad kontrollimiseks kasutada WIService keskkonda:

Ava Windowsi ribalt parema hiireklikiga Wildix Integration Service'i ikoon ja kontrolli aku laetuse taset (Low (madal), Medium (keskmine), High(täis)):<br>
viidik Duot Eb-BT = Low<br>
v Ring on Hold

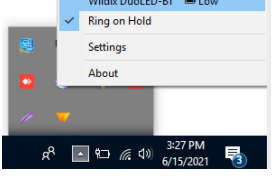

MacOS süsteemis kasuta kõrvaklapi integratsiooni:

Mine menüüribale ja vali "Headset Integration" ikoon. Sealt kontrolli aku laetuse taset (Low, Medium, High):

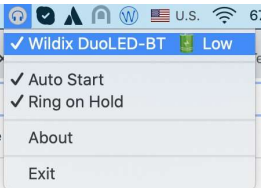

# VASTA KÕNELE

Vajuta "Multi-function" nuppu, et kõnele vastata.

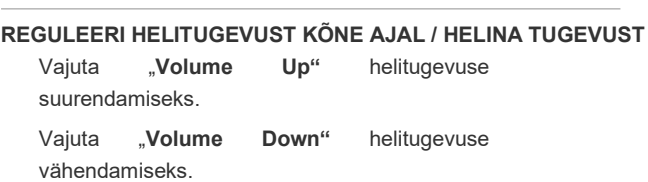

### VAIGISTA MIKROFON

Vajuta kõne ajal "Mute'i" nuppu, et mikrofon vaigistada.

### PANE PAUSILE VÕI JÄTKA KÕNET

Vajuta kõne ajal "Multi-function" nuppu kaks sekundit, et kõne ootele panna või ootel olnud kõnet jätkata.

# LÕPETA KÕNE

Vajuta "Multi-function" nuppu kõne lõpetamiseks.

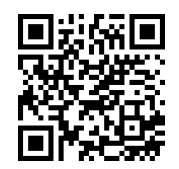

Terve juhend veebis (ENG):

www.wildix.com

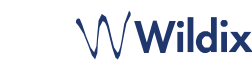